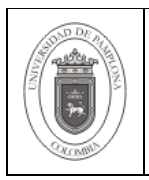

## **1. Objetivo y Alcance**

Establecer un estándar en la nomenclatura de los objetos utilizados en Base de Datos.

Comprende desde la Nomenclatura de campos, tablas, secuencias, triggers, constraints, índices y Visitas, hasta la Nomenclatura de Procedimientos, Paquetes y Roles

#### **2. Responsable**

El responsable de garantizar la adecuada aplicación y ejecución de la guía de Nomenclatura para Tablas, Triggers, Secuencias, Procedimientos Almacenados y Constraints, Políticas Internas y Externas, es el Coordinador Técnico de Base de Datos.

#### **3. Definiciones**

#### **3.1 Base de Datos**

Conjunto de datos relacionados que se almacenan de forma tal que se pueda acceder a ellos de manera sencilla, con la posibilidad de relacionarlos, ordenarlos en base a diferentes criterios, etc. Las Bases de Datos son uno de los grupos de aplicaciones de productividad personal más extendidos

Las demás definiciones que aplican para el presente documento se encuentran contempladas en la Norma NTC ISO 9000:2005 Sistema de Gestión de la Calidad. Fundamentos y Vocabulario.

#### **4. Contenido**

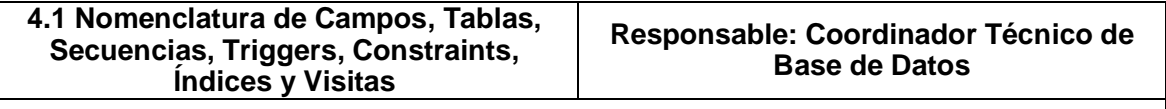

#### **Nomenclatura de campos y tablas**

Ver Nomenclatura en la **GSE-13 "Estandarización en el Nombramiento de Tablas y Campos en los Modelos de Datos".** 

#### **Nomenclatura de secuencias**

 Se utilizan para aquellos Auto numéricos que son llave: S\_nombrecampo : Máximo de 14

#### El nombre se compone por:

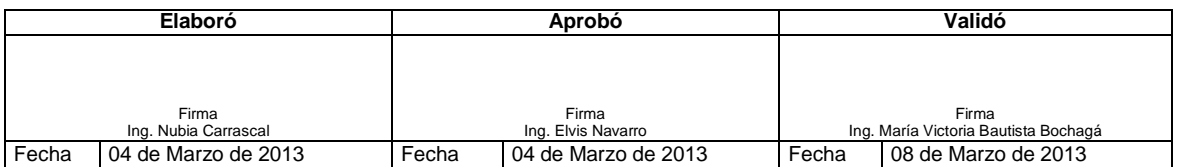

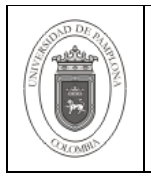

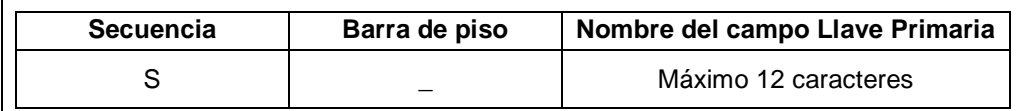

## TR\_ nombredelasequencia\_nombredelatabla: TR\_X(14)\_Y(12)

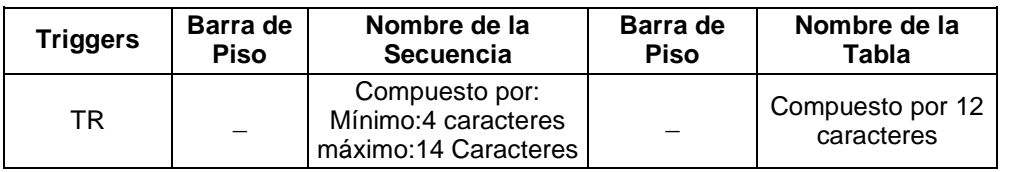

## De auditoria: TR\_X\_**X(25), El nombre del trigger, máximo 30 caracteres .**

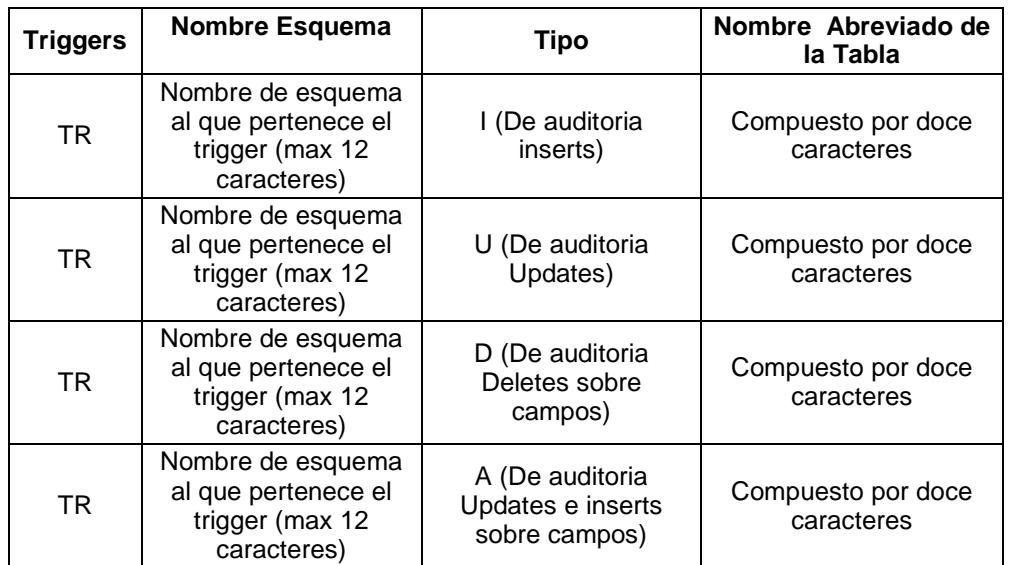

Los anteriores datos de las columnas son separados todos por barra de piso al formar el nombre del trigger como por ejemplo:

TR\_ACADEMICO\_U\_ESTUDIANTE: Para triggers de auditoria de Update, para la tabla estudiante del esquema académico.

**Nombre abreviadoTabla:** Compuesto máximo por doce caracteres

Si el nombre de la tabla es compuesto, como "ESTUDIANTEMATRICULADO", el nombre de la tabla se compone por dos sílabas de la primera palabra y dos silabas de la segunda. Si el nombre se compone por más de dos palabras, los caracteres se distribuyen equitativamente. Si esta compuesto por más de 4 palabras se debe tener en cuenta el

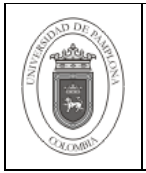

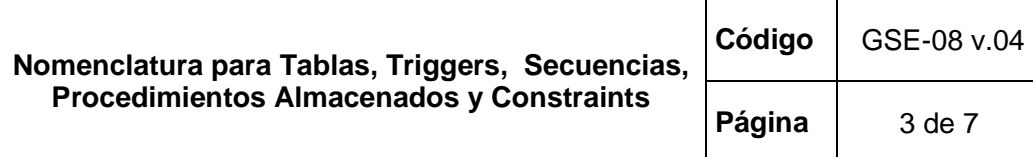

tamaño máximo otorgado a la abreviatura de la tabla. Si se pasa de este tamaño se debe reducir a una silaba desde el último nombre hasta el primero, hasta que el nombre del triggers sea menor al tamaño máximo de caracteres.

Ejemplo:

Para la tabla ESTUDIANTEMATRICULADO entonces la abreviatura es ESTUMATRI. Para la tabla ESTUDIANTEMATRICULADOSEMESTRE entonces la abreviatura ESTUMATRISEM

## **Nomenclatura de Constraints**

Para los siguientes nombres tomar como referencia según el caso la Nomenclatura en la **GSE-13 "Estandarización en el Nombramiento de Tablas y Campos en los Modelos de Datos".** 

- Llaves Primarias:
- Llave primaria Simple:

Para el caso de que la llave primaria este formado por un solo campo, la nomenclatura es: Abreviaturadetabla\_PK

- Llave Primaria Compuesta:

Para el caso que la llave primaria de la tabla esté compuesta se tiene en cuenta la misma nomenclatura estipulada para la Llave primaria simple.

Abreviaturadetabla \_PK

- Llaves Foráneas:
- Llave primaria Simple de la tabla referenciada:

Para el caso de que la llave primaria de la tabla referenciada este formado por un solo campo, la nomenclatura es:

Abreviaturadetabla \_nombrecampocomun\_FK.

- Llave Primaria Compuesta de la tabla referenciada:

Para el caso que la llave primaria de la tabla referenciada este compuesta, se tendrá en cuenta la misma abreviatura para la Llave primaria Simple de la tabla referenciada (haciendo referencia en este contexto no al campo sino a la tabla referenciada).

Abreviaturadetabla\_Abreviaturadetablareferenciada\_FK.

Unique: Abreviaturadetabla\_nombrecampo\_UK

- Llave Única Simple:

Abreviaturadetabla\_nombrecampo\_UK

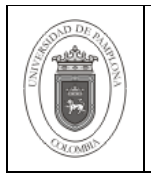

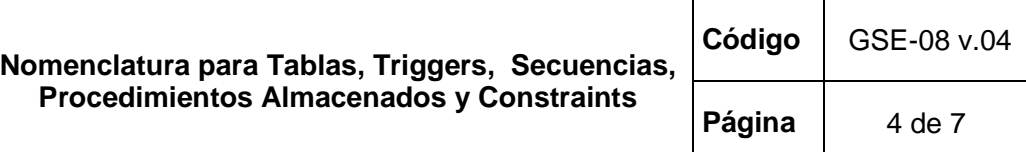

- Llave Única Compuesta:

Para el caso que la única es compuesta por varios campos se usara la siguiente nomenclatura:

Abreviaturadetabla \_UK

• Check : Abreviaturadetabla nombrecampo CK

#### **Nota:**

Nombre de tabla es donde se crea la Constraint.

**Abreviaturadetabla**: Nombre abreviado de la tabla como se estipula en la **GSE-13 "Estandarización en el Nombramiento de Tablas y Campos en los Modelos de Datos".** 

**Abreviaturadetablareferenciada**: Nombre abreviado de la tabla referenciada por la constraint foranea.

**Nombrecampo**: Nombre de campo en uso de la tabla.

**Nombrecampocomun**: Nombre del campo en la tabla que es común con la tabla referenciada en una constraint foránea.

#### **Tener en cuenta:**

El hecho es definir una constraint. Oracle no permite borrar registros padres que tengan registros hijos en otras tablas, cuando la Foránea este definida en las tablas que contienen los registros Hijos.

En lo posible se dejaran valores default para los campos o atributos, lo que permite cuidar la integridad de los datos.

#### **Nomenclatura de Índices**

Si no se trata de una constraint, se crea así:

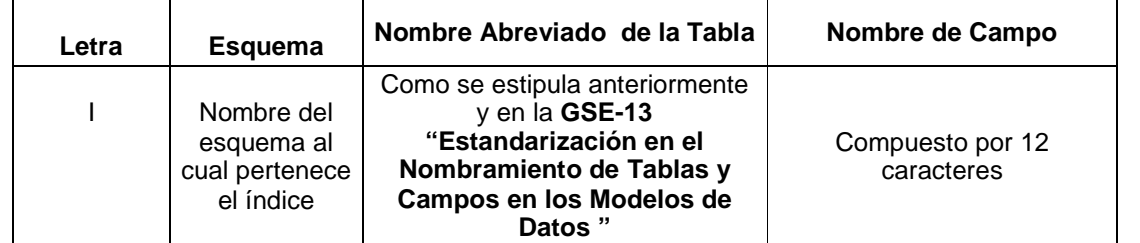

Cada columna indicada anteriormente al momento de conformar el nombre se separa por una barra de piso.

Si son dos campos, el nombre queda compuesto por la silaba inicial del primer nombre y

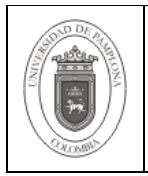

del segundo campo.

Un ejemplo es el siguiente:

Índice sobre el nombre del estudiante

I\_ACADEMICO\_ESTU\_ESTU\_NOMBRE

## **Nomenclatura de Vistas**

V\_NombreVista: máximo 30 caracteres.

**NombreVista:** Representa la funcionalidad de la Vista**.** 

#### **4.2 Nomenclatura de Procedimientos, Paquetes y Roles Responsable: Coordinador Técnico de Base de Datos Nomenclatura Procedimientos**

### **Nomenclatura de Procedimientos almacenados**

 Para procedimientos de borrado: PR\_nombredelesquema\_D\_nombreabreviadodetabla: Máximo de 30 caracteres.

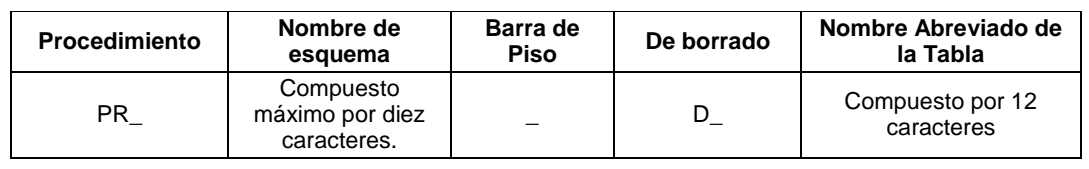

Para procedimientos de Inserción:

PR\_ nombredelesquema\_I\_nombreabreviadodetabla : Máximo de 30 caracteres.

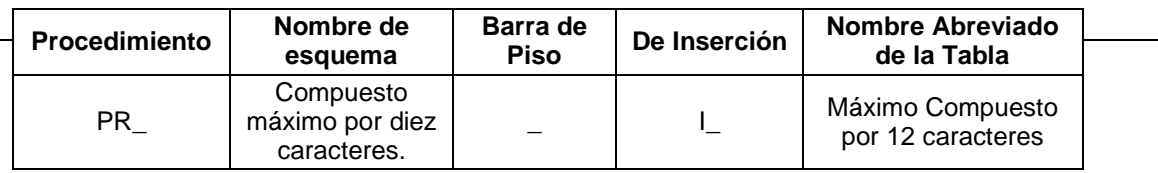

PR\_ nombredelesquema\_U\_nombreabreviadodetabla: Máximo de 30 caracteres.

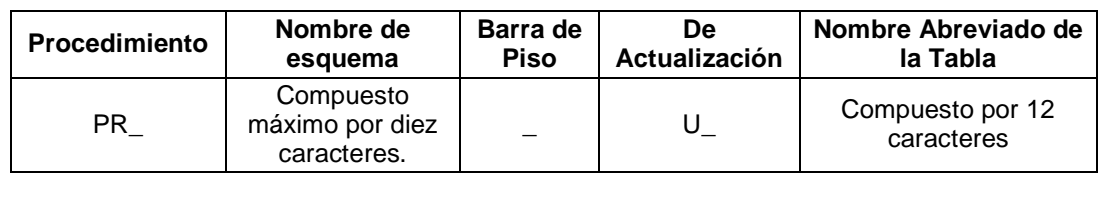

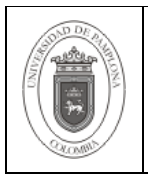

Los procedimientos anteriormente mencionados son utilizados con fines de auditoria si es necesario como se relaciona en el **GSE-20 "Implementación de Código PL/SQL en la Base de Datos"** 

Donde:

**PR:** Indica que es un procedimiento **Nombre del esquema:** Representa el esquema en el cual se encuentra el procedimiento.

Ejemplo:

Procedimiento de eliminacion para la tabla estudiante **PR\_ACADEMICO\_D\_ESTUDIANTE** 

(**pr\_**parametro1,**pr\_** parametro2,…**pr\_**parametroN) As **Begin**  Cuerpo del Procedimiento End;

## **Nomenclatura Paquetes**

Esquema.**globalPkg**: El paquete sube a memoria todo lo contenido en el cuando se llame a uno de sus procedimientos

#### **Nomenclatura de Esquemas**

Se pide que sea un nombre simple y lo más representativo posible, no debe exceder de un tamaño de 10 caracteres, ya que el nombre de esquema frecuentemente forma parte de nombres de otros objetos. Se crea un esquema por cada aplicación. Si un aplicativo debe utilizar dos o más esquemas se crea un usuario que tenga acceso a los esquemas que requiera utilizando roles, privilegios y sinónimos públicos.

#### **5. Documentos de Referencia**

NTC ISO 9000:2005 Sistema de Gestión de la Calidad. Fundamentos y Vocabulario.

NTC ISO 9001:2008 Sistema de Gestión de la Calidad. Requisitos.

NTC GP 1000:2009 Norma Técnica de Calidad en la Gestión Pública.

 GSE-13 "Estandarización en el Nombramiento de Tablas y Campos en los Modelos de Datos".

GSE-20 "Implementación de Código PL/SQL en la Base de Datos".

## **6. Historia de Modificaciones**

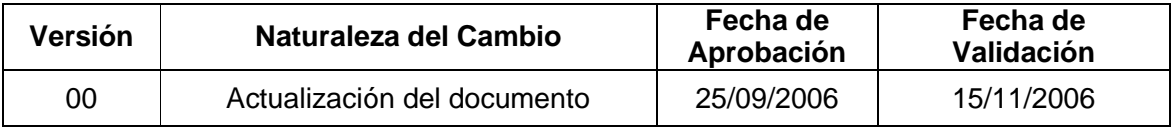

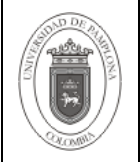

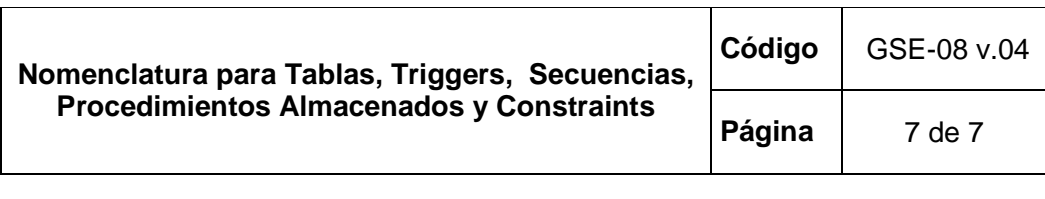

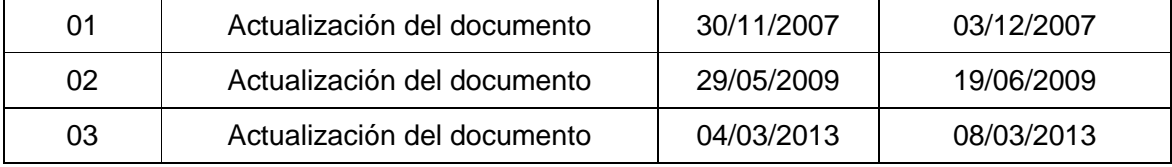

# **7. Administración de Formatos**

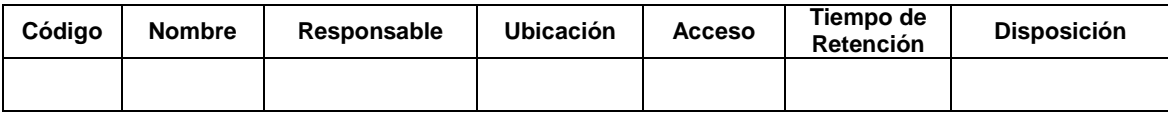

## **8. Anexos**

**"No aplica"**.